## Texture Mapping

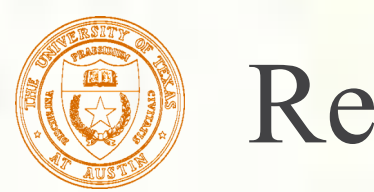

#### Reading

#### **Required**

Watt, intro to Chapter 8 and intros to 8.1, 8.4, 8.6, 8.8.

#### Recommended

Paul S. Heckbert. Survey of texture mapping. **IEEE Computer Graphics and Applications** 6(11): 56--67, November 1986.

#### **Optional**

Watt, the rest of Chapter 8

Woo, Neider, & Davis, Chapter 9

James F. Blinn and Martin E. Newell. Texture and reflection in computer generated images. **Communications of the ACM** 19(10): 542--547, October 1976.

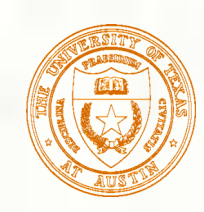

## What adds visual realism?

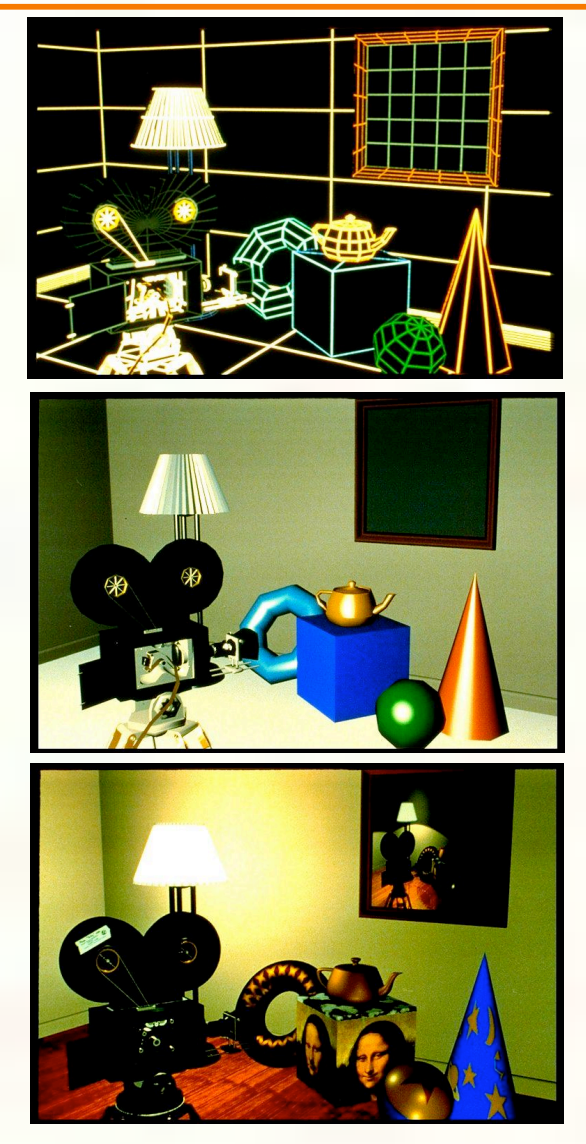

*Geometry only*

*Phong shading*

*Phong shading + Texture maps*

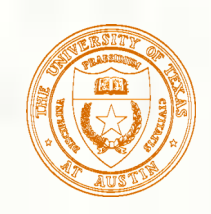

#### Texture mapping

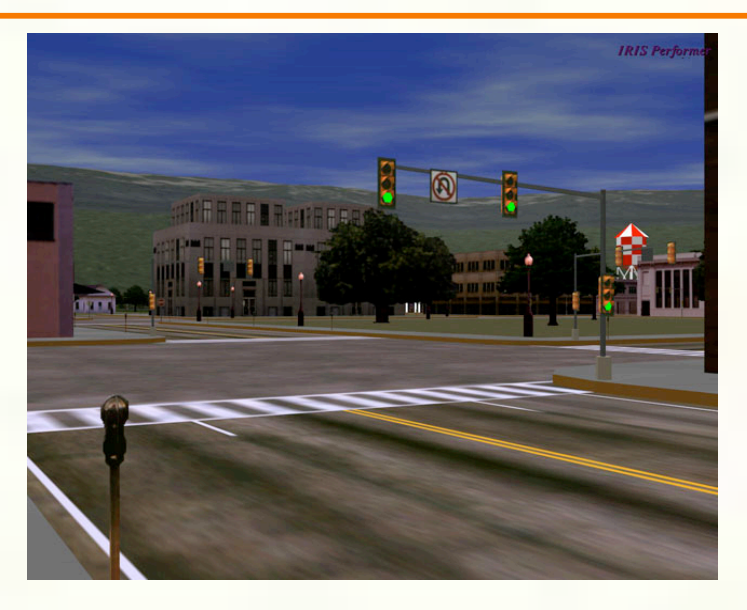

*Texture mapping (Woo et al., fig. 9-1)*

- **Texture mapping allows you to take a simple polygon and** give it the appearance of something much more complex.
	- Due to Ed Catmull, PhD thesis, 1974
	- Refined by Blinn & Newell, 1976
- **Texture mapping ensures that "all the right things" happen** as a textured polygon is transformed and rendered.

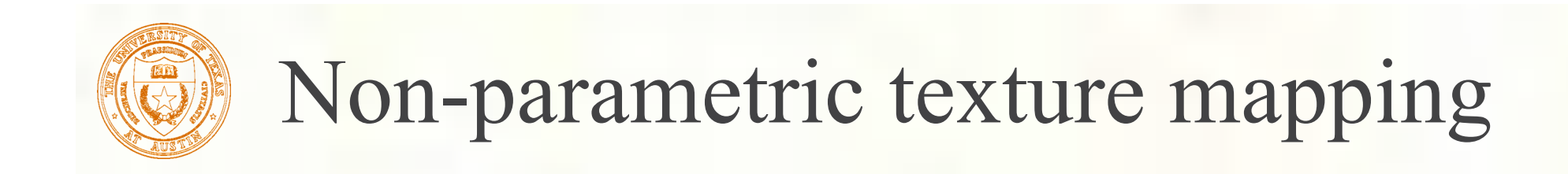

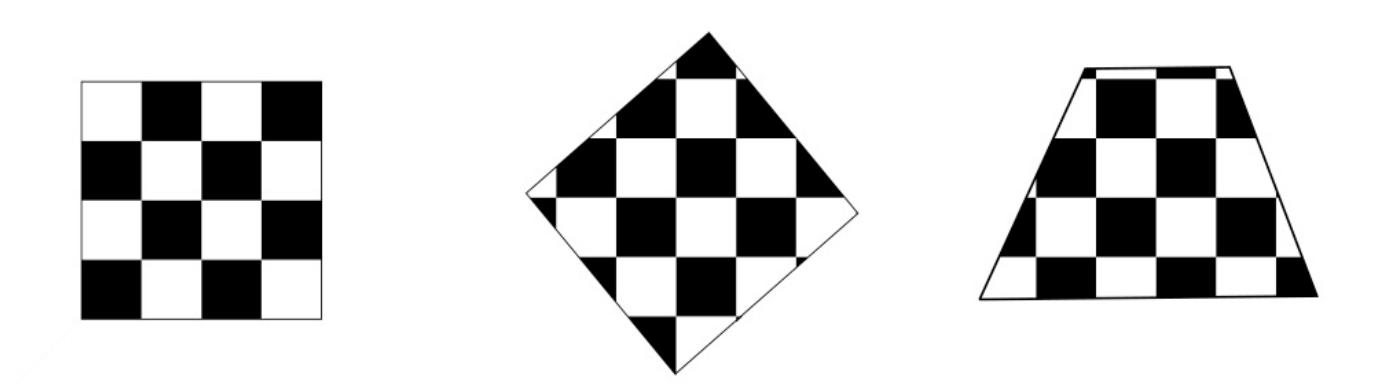

With "non-parametric texture mapping": **Texture size and orientation are fixed They are unrelated to size and orientation of polygon** Gives cookie-cutter effect

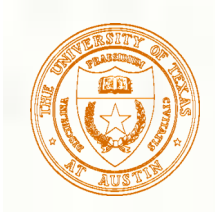

#### Parametric texture mapping

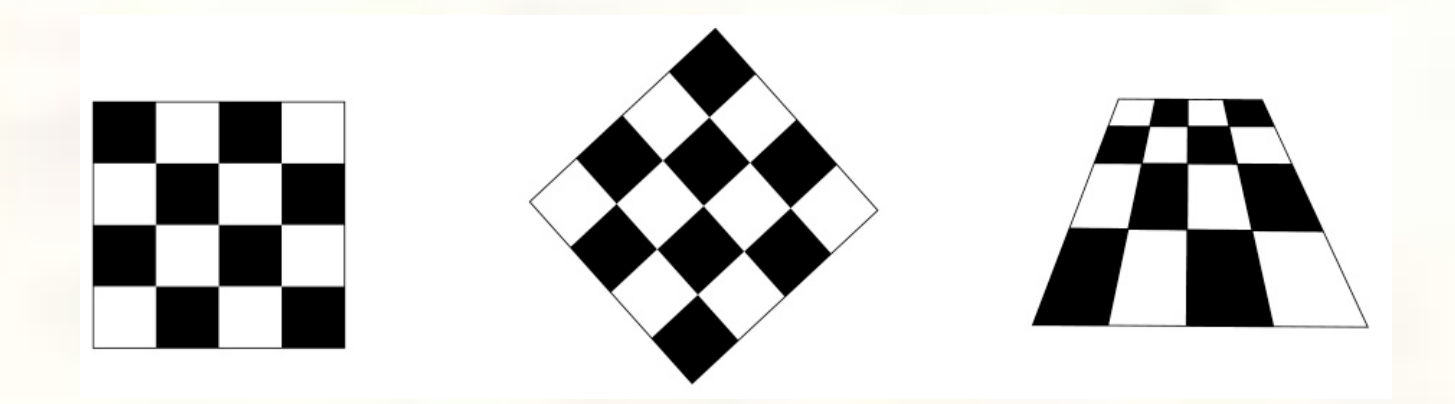

- **With "parametric texture mapping," texture size and** orientation are tied to the polygon.
- **Idea:** 
	- Separate "texture space" and "screen space"
	- **Texture the polygon as before, but in texture space**
	- Deform (render) the textured polygon into screen space
- A texture can modulate just about any parameter diffuse color, specular color, specular exponent, …

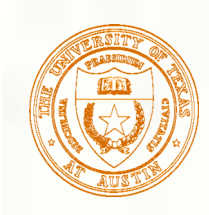

## Implementing texture mapping

A texture lives in it own abstract image coordinates parameterized by 瀏  $(u, v)$  in the range ([0..1], [0..1]):

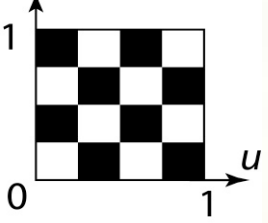

It can be wrapped around many different surfaces:

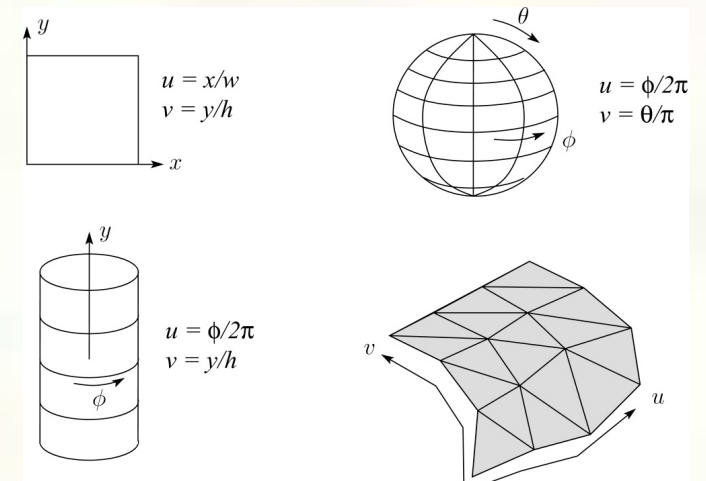

Computing (*u,v*) texture coordinates in a ray tracer is fairly straightforward.

Note: if the surface moves/deforms, the texture goes with it.

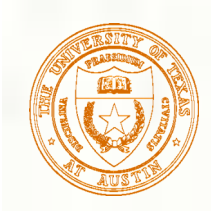

# Mapping to texture image coords

**The texture is usually stored as an image. Thus, we need to** convert from abstract texture coordinate: (*u,v*) in the range ([0..1], [0..1]) to texture image coordinates:  $(u_{tex},v_{tex})$  in the range ([0..  $w_{tex}$ ], [0..  $h_{tex}$ ])

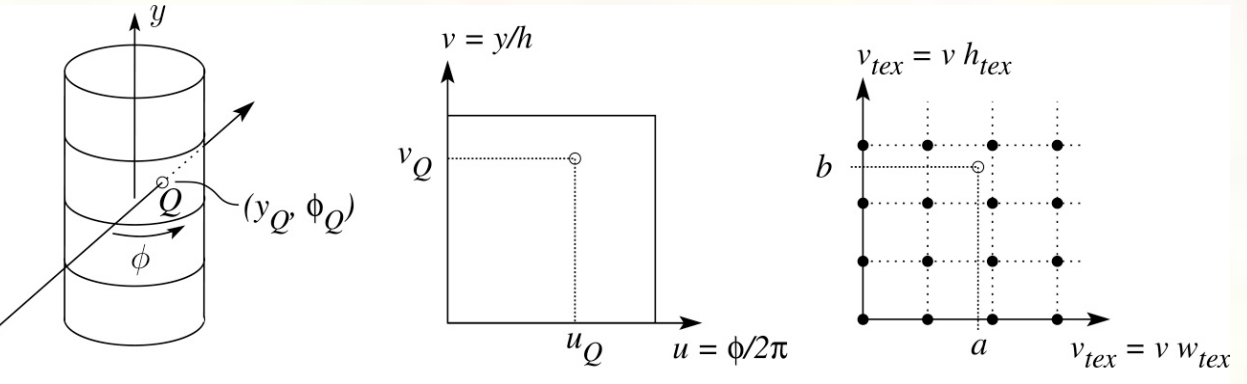

Ray intersection abstract texture coords

Mapping to texture pixel coords

**Q**: What do you do when the texture sample you need lands between texture pixels?

Mapping to

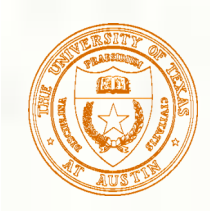

#### Texture resampling

#### **We need to resample the texture:**

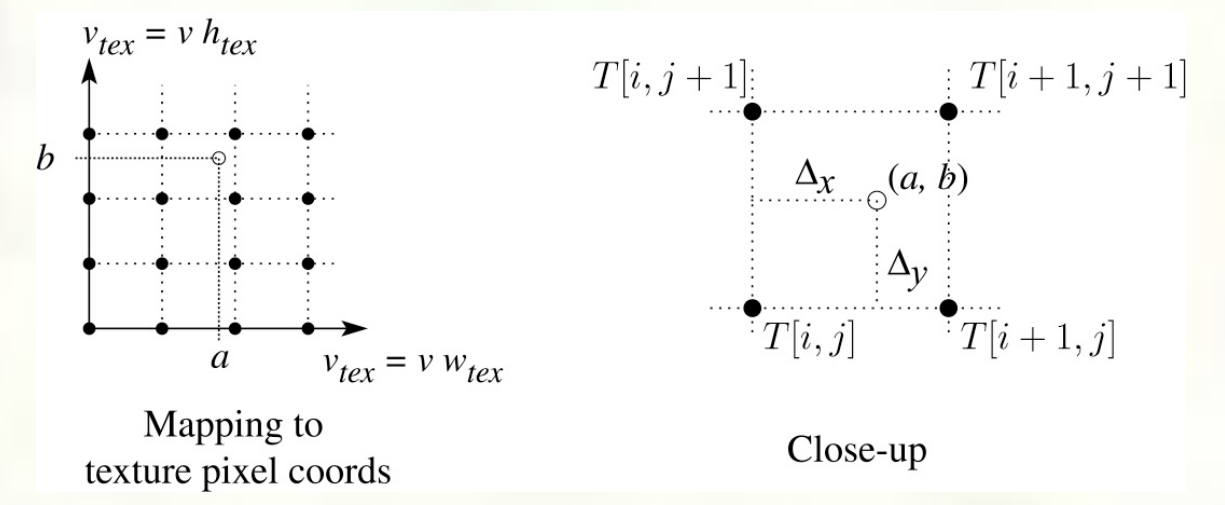

#### A common choice is **bilinear interpolation**:

 $T(a,b) = T[i + \Delta_x, j + \Delta_y]$  $= (1 - \Delta_x)(1 - \Delta_y)T[i, j] + \Delta_x(1 - \Delta_y)T[i + 1, j]$  $+(1 - \Delta_x)\Delta_y T[i, j + 1] + \Delta_x \Delta_y T[i + 1, j + 1]$ 

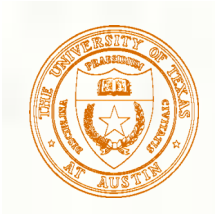

#### Solid textures

**Q**: What kinds of artifacts might you see from using a marble veneer instead of real marble?

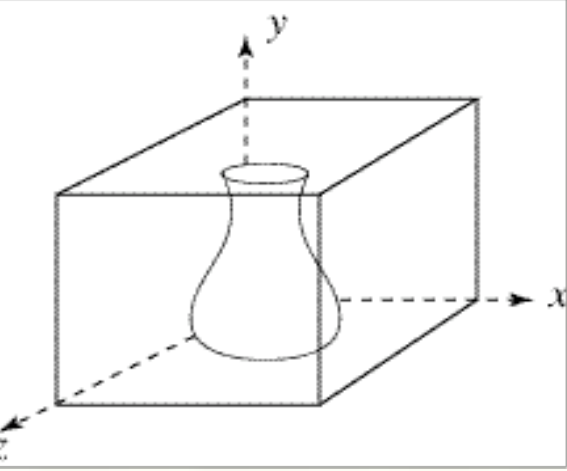

- One solution is to use **solid textures**:
	- Use model-space coordinates to index into a 3D texture
	- **Like "carving" the object from the material**
- **One difficulty of solid texturing is coming up with the** textures.

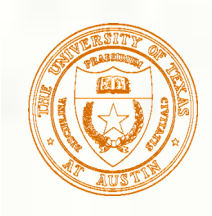

# Solid textures (cont'd)

#### **Here's an example for a vase cut from a solid marble** texture:

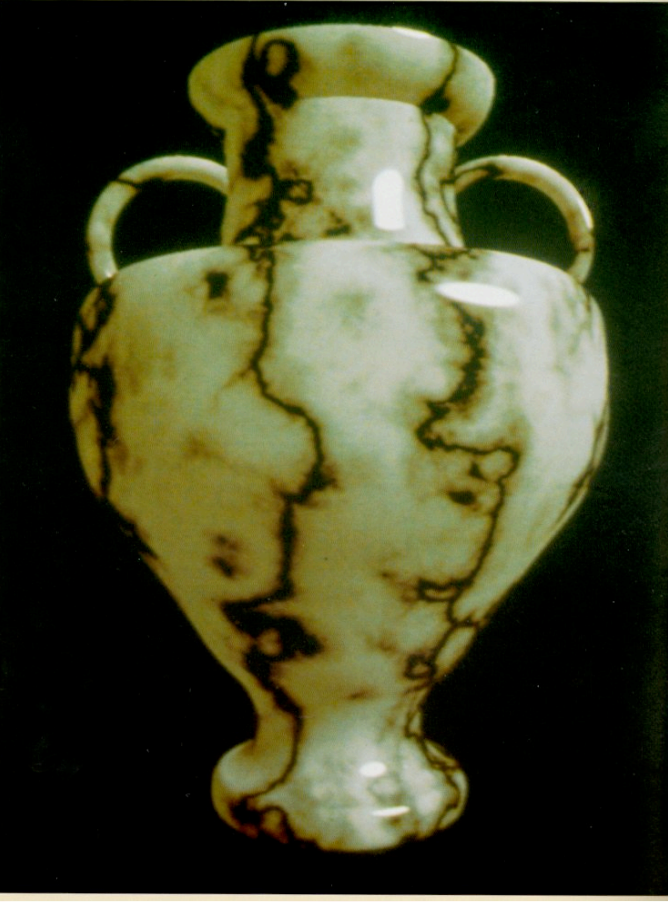

*Solid marble texture by Ken Perlin, (Foley, IV-21)*豀 University of Texas at Austin CS384G - Computer Graphics Fall 2008 Don Fussell 11

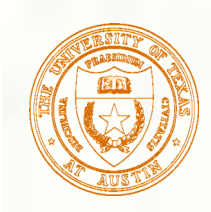

## Displacement mapping

- **Textures can be used for more than just color.**
- In **displacement mapping**, a texture is used to perturb the surface geometry itself:

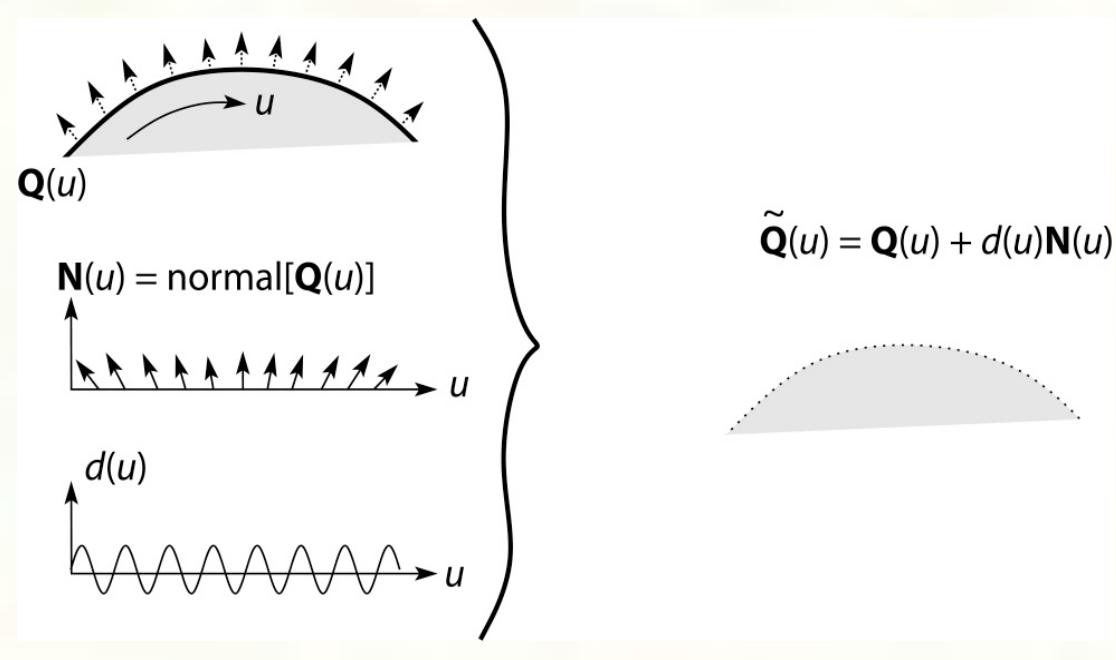

**These displacements "animate" with the surface Q**: Do you have to do hidden surface calculations on **Q**? **~**

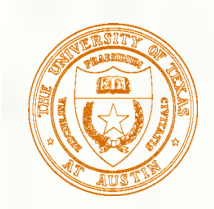

#### Bump mapping

In **bump mapping**, a texture is used to perturb the normal:

- **EX** Use the original, simpler geometry,  $Q(u)$ , for hidden surfaces
- Use the normal from the displacement map for shading:

 $\mathbf{N}$  = normal $[\mathbf{Q}(u)]$  $\tilde{r}$   $\tilde{r}$   $\tilde{r}$ 

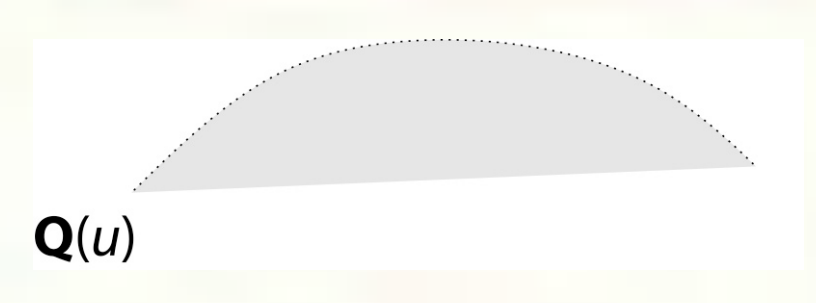

**Q**: What artifacts in the images would reveal that bump mapping is a fake?

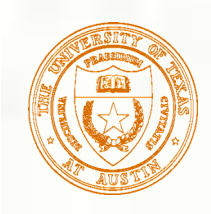

## Bump mapping example

Texture #1 (diffuse color)

Texture #2 (bump map) Rendered Image

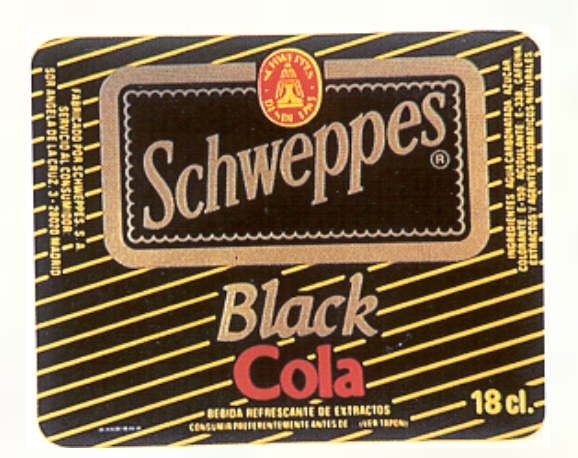

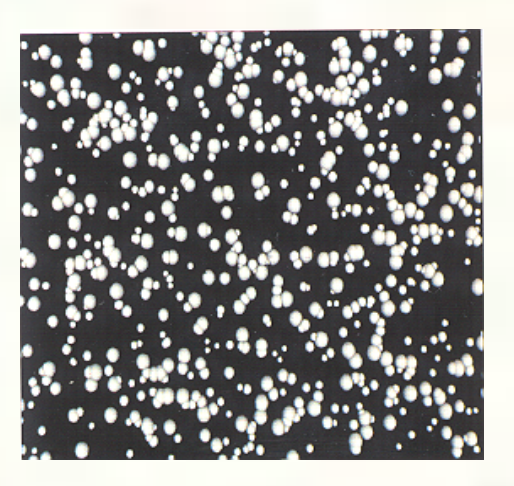

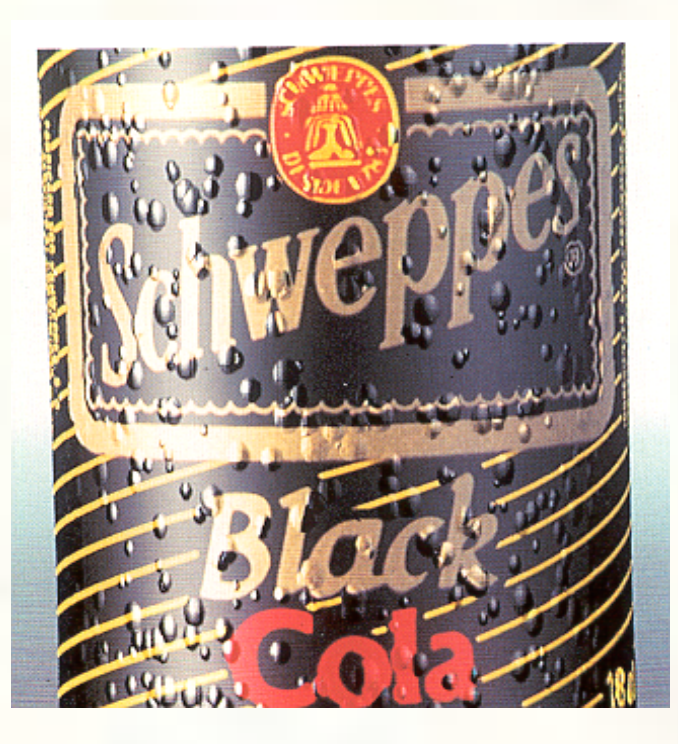

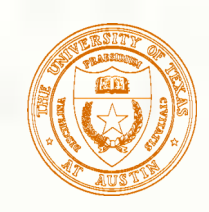

#### Displacement vs. bump mapping

#### **Input texture**

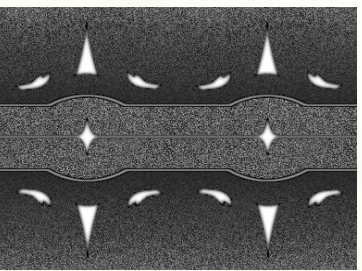

Rendered as displacement map over a rectangular surface

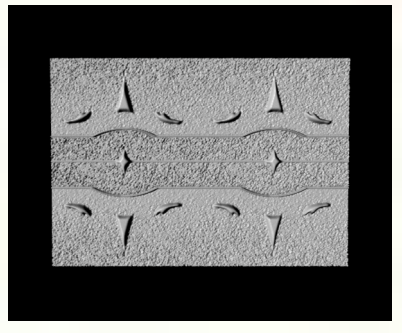

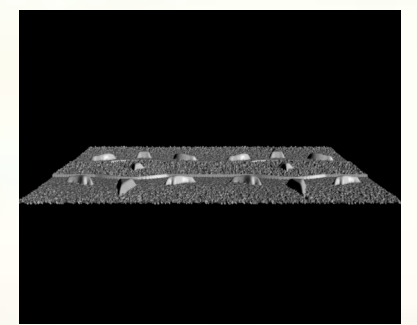

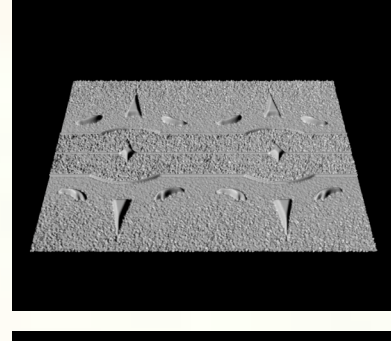

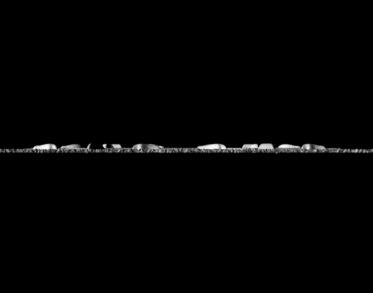

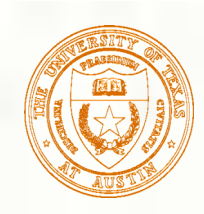

#### Displacement vs. bump mapping (cont'd)

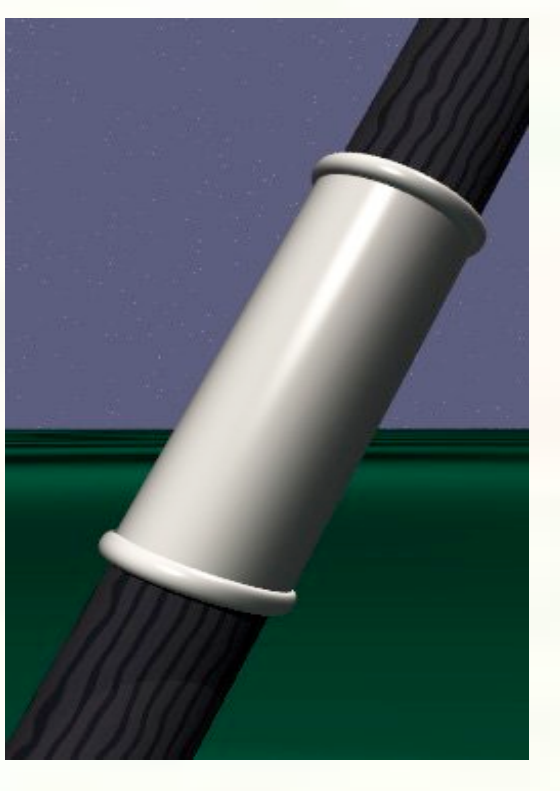

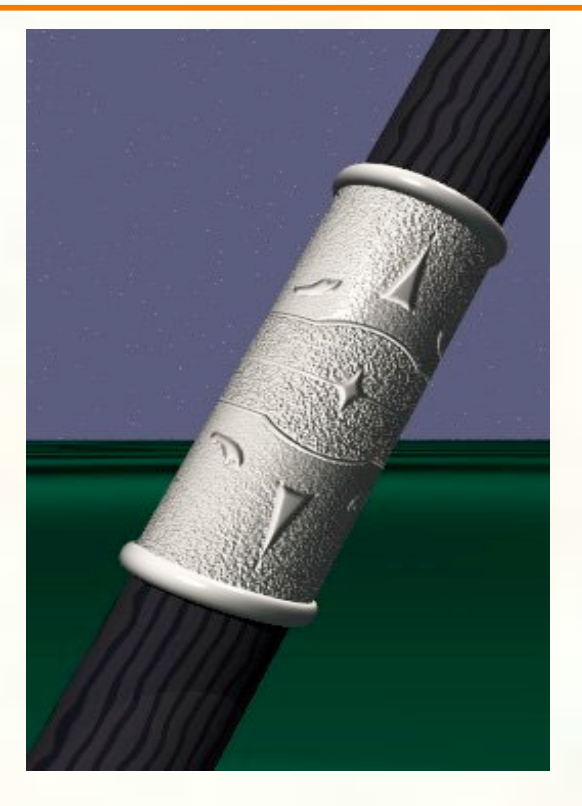

Original rendering Rendering with bump map wrapped around a cylinder

*Bump map and rendering by Wyvern Aldinger*

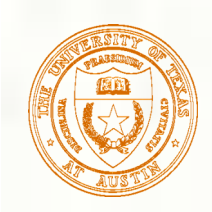

#### Environment mapping

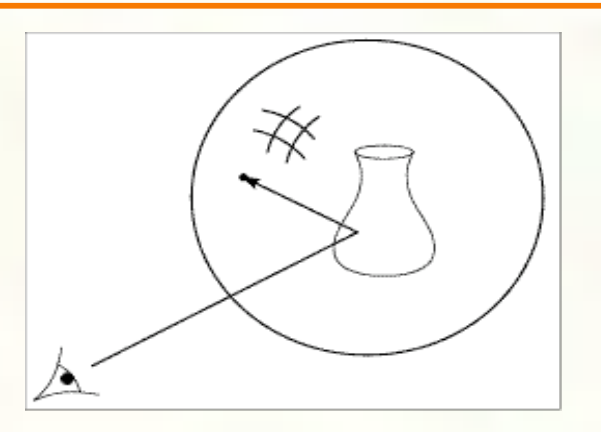

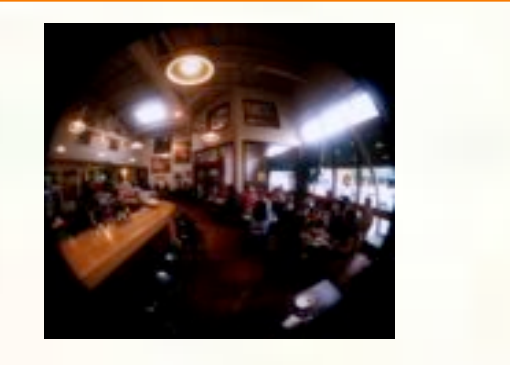

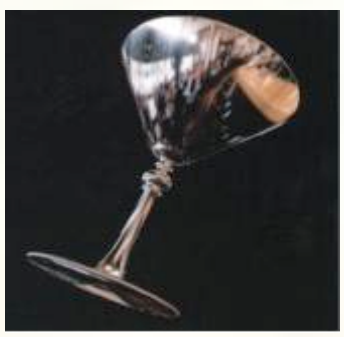

- In **environment mapping** (also known as **reflection mapping**), a texture is used to model an object's environment:
	- Rays are bounced off objects into environment
	- Color of the environment used to determine color of the illumination
	- Really, a simplified form of ray tracing
	- Environment mapping works well when there is just a single object or in conjunction with ray tracing
- Under simplifying assumptions, environment mapping can be implemented in hardware.
- With a ray tracer, the concept is easily extended to handle refraction as well as reflection.

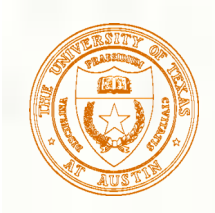

## Combining texture maps

#### Using texture maps in combination gives even better effects.

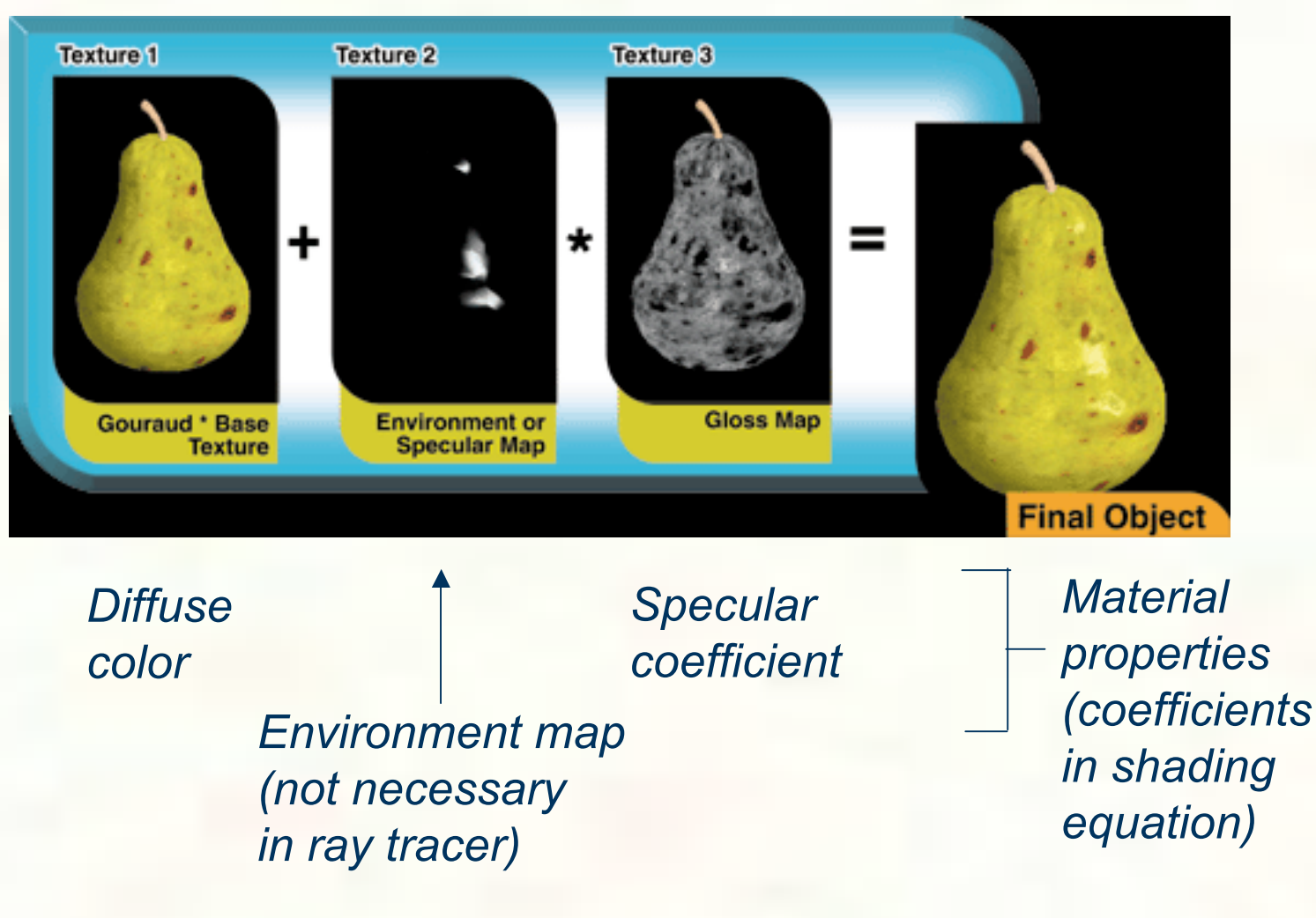

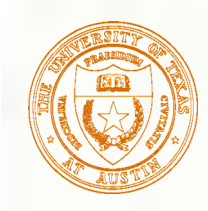

# Can define material by program

- A 'surface shader' computes the color of each ray that hits the surface.
- **Example: Renderman surface shader**

```
/*
  * Checkerboard
  */
surface checker(float Kd=.5, Ka=.1) {
  float smod = mod(10*s, 1);
  float t{mod} = mod(10*t, 1); if (smod < 0.5) {
     if (tmod < 0.5) Ci=Cs; else Ci=color(0,0,0);
   } else {
     if (tmod < 0.5) Ci=color(0,0,0); else Ci=Cs;
 }
   Oi = Os;
  Ci = Oi * Ci * C Ka*ambient() +
           Kd*diffuse(faceforward(normalize(N),I)));
}
```
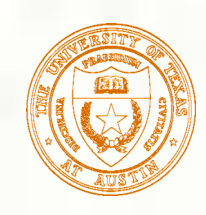

#### How do we anti-alias textures?

- We could just super-sample.
- But textures (and shader programs) are a special case; we can use true area integration!

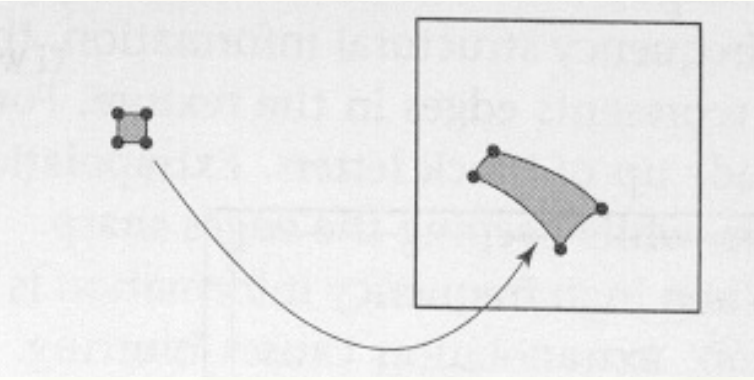

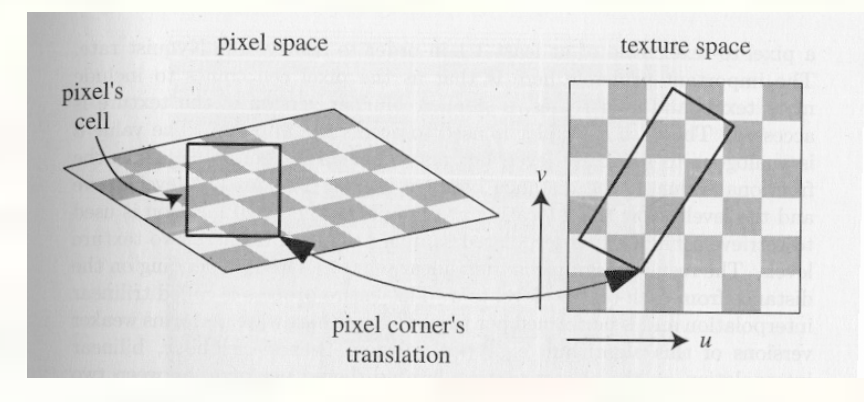

- *Approximate footprint as parallelogram* - *Determine this approximate footprint using discrete differences*

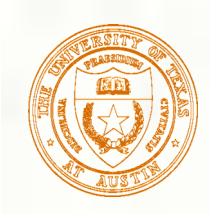

# Cost of filtering can be reduced

#### Store a pyramid of pre-filtered images:

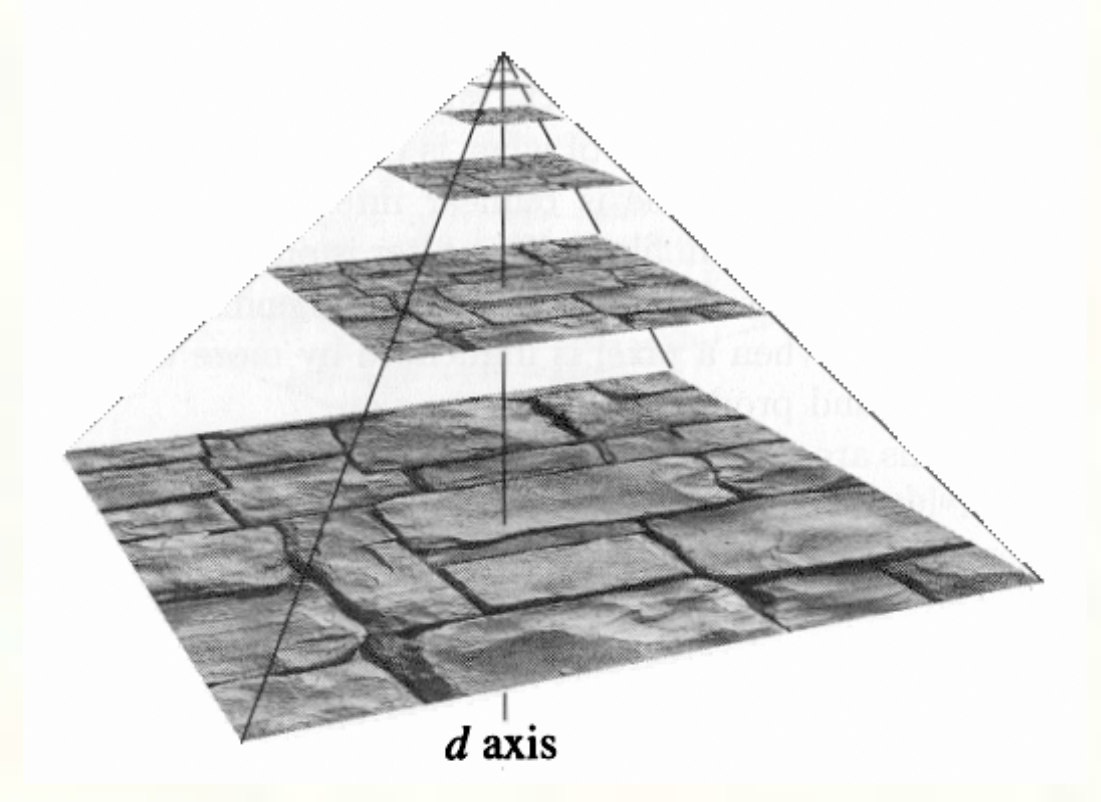

During texture lookup, read from appropriate level of the pyramid.

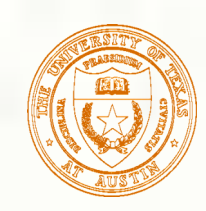

# Next time: Hierarchical modeling

- **How do we represent translation and** rotation of complex objects using hierarchies of transformations?
- (Easy in principle, tough to get right in practice)
- Read:
	- Angel, sections 9.1 9.6 [reader pp. 169-185]
		- OpenGL Programming Guide, chapter 3 [available online]